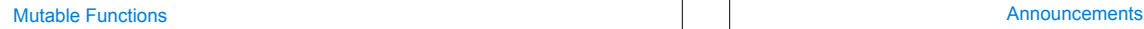

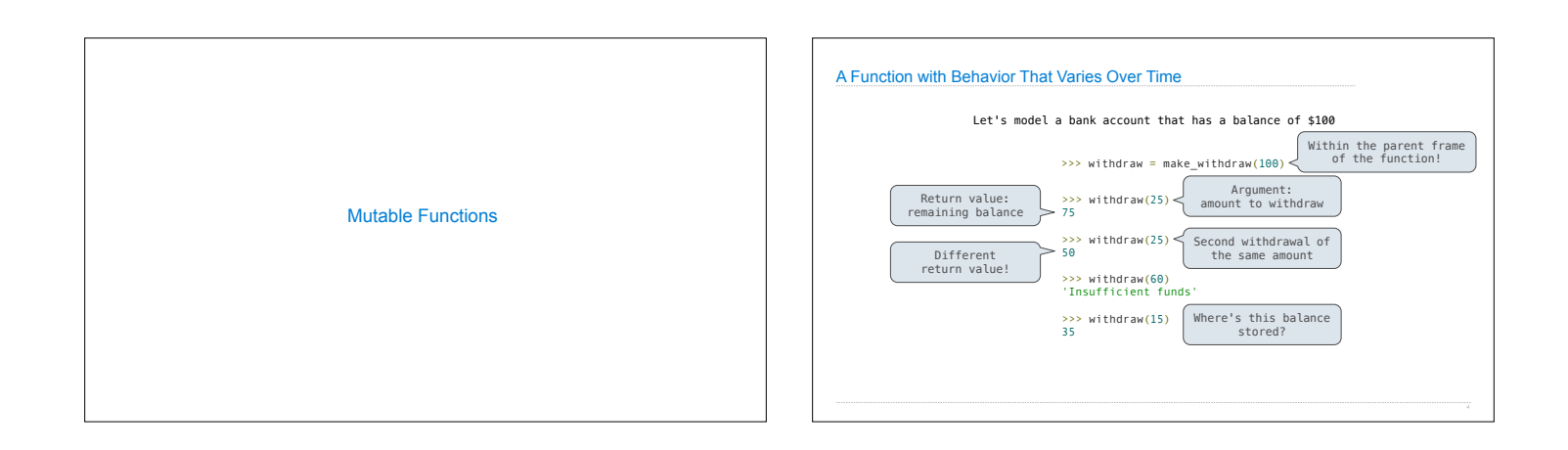

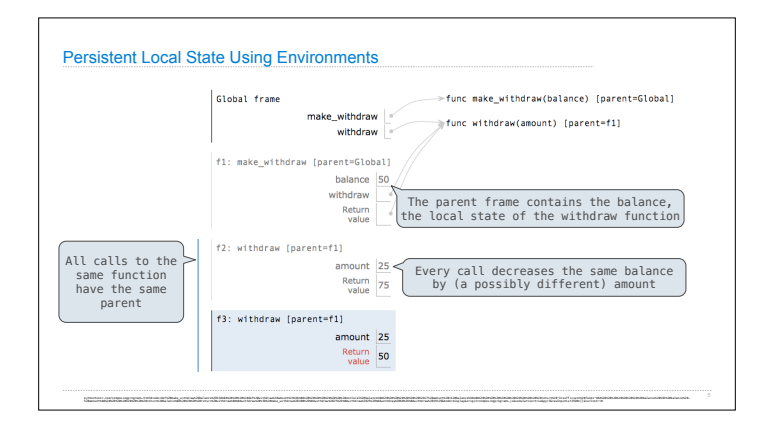

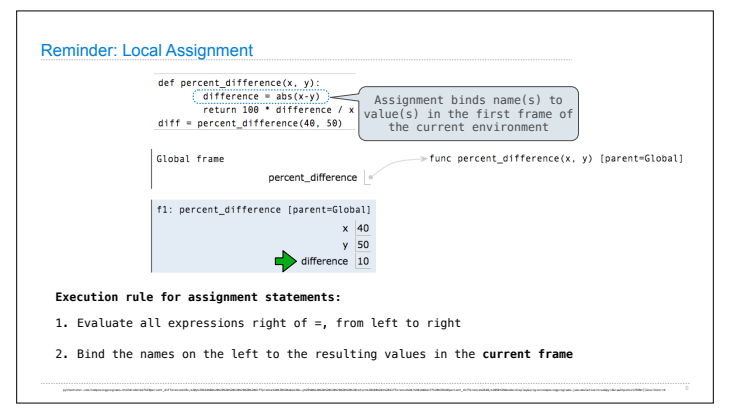

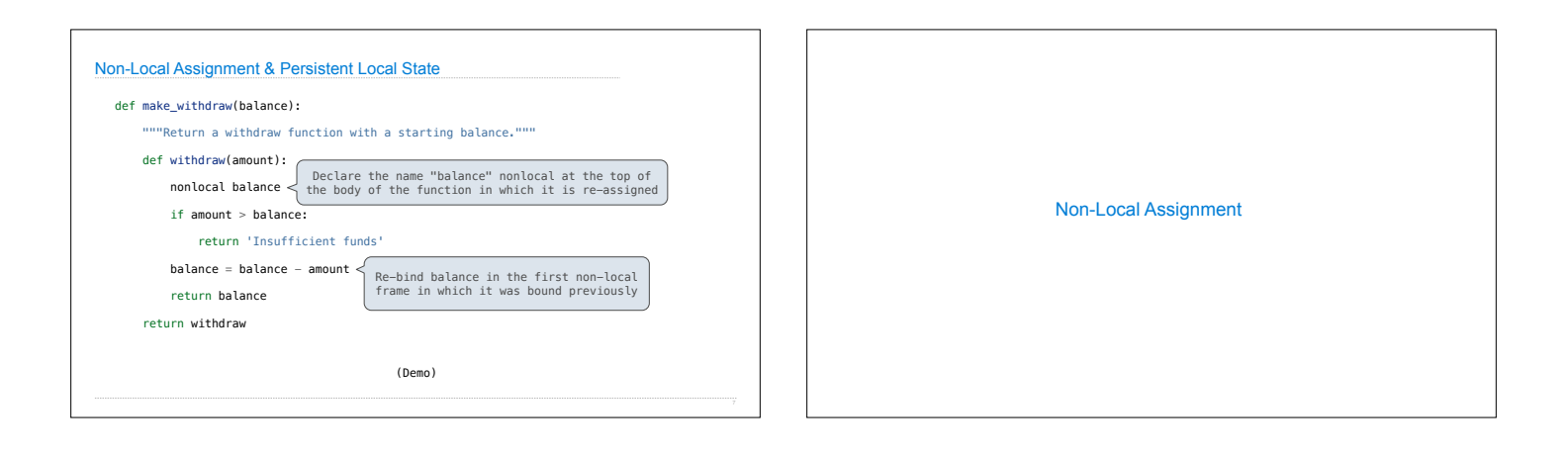

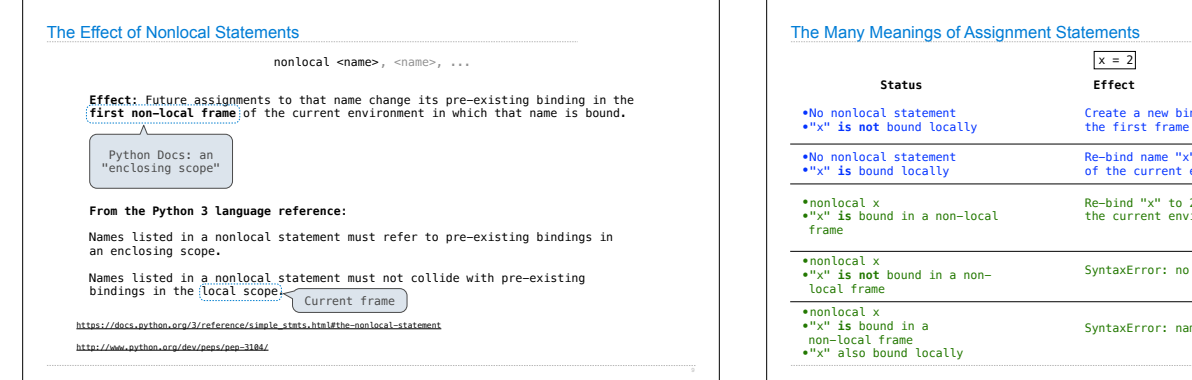

Local assignment

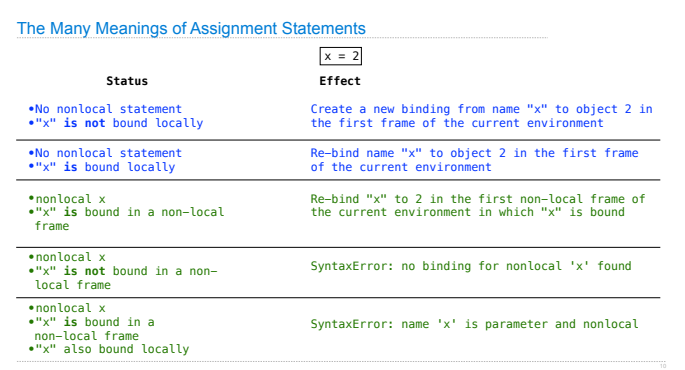

## Mutable Values & Persistent Local State

Mutable values can be changed *without* a nonlocal statement.

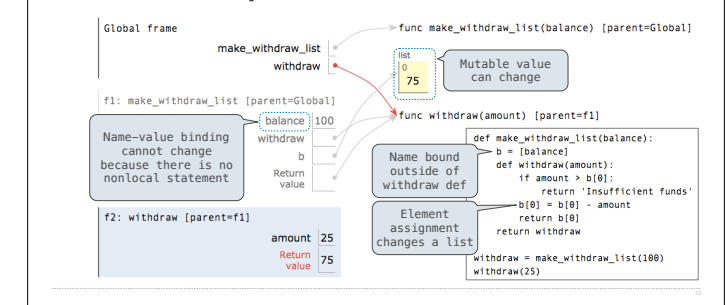

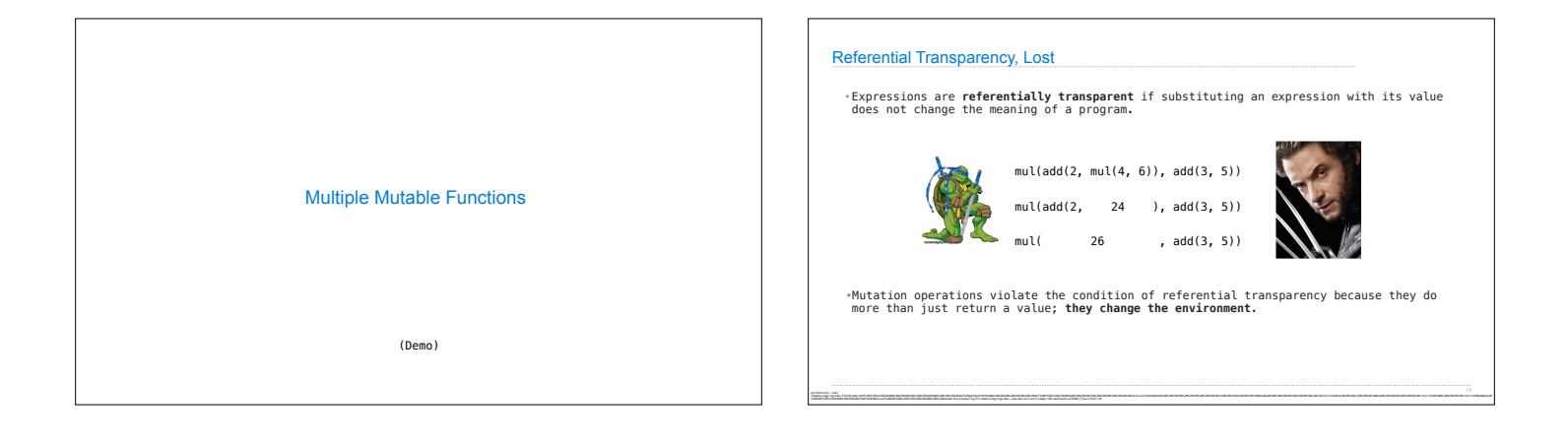

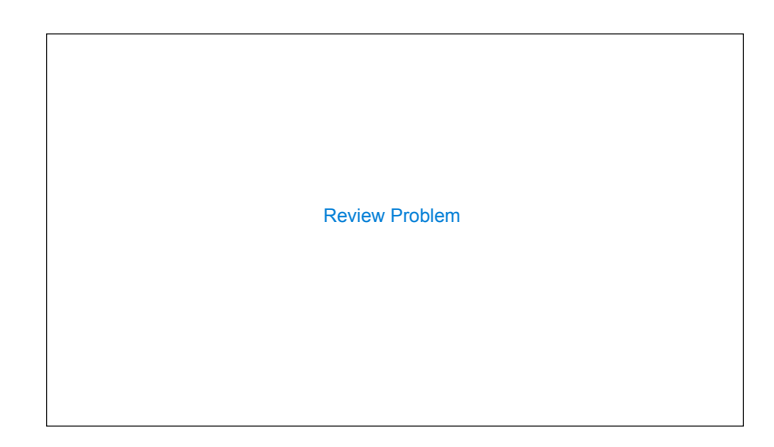

Python pre-computes which frame contains each name before executing the body of a function. Within the body of a function, all instances of a name must refer to the same frame.

return 'Insufficient funds'

(balance = balance - amount)

def make withdraw(balance):

if amount > balance:

return balance

def withdraw(amount):

return withdraw

 $wd = make\_without(20)$ 

 $wd(5)$ 

иным ли<br>«Вы продолжения понятные последовательные пользовательно подобразовательно пользовательно пользовательно польз<br>«Вы продолжение пользовательно пользовательно пользовательно пользовательно пользовательно пользовате

UnboundLocalError: local variable 'balance' referenced before assignment

Python Particulars